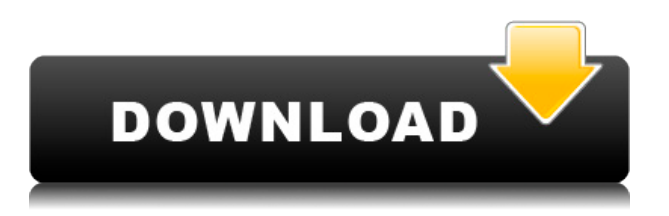

Следующая диаграмма демонстрирует разницу между описанием проекта по умолчанию и описанием, предлагаемым строкой...Ctrl+Enter. Обратите внимание на использование знаков плюс вместо знаков равенства. Также обратите внимание, что описание проекта по умолчанию содержит кнопку «Информация», но не ту, которая предлагается в строке шаблона.... Используя функцию «Редактировать ссылку», вы можете связать (ссылаться) описания блоков двух разных файлов (включая разные версии одного и того же файла). Оригинальная команда ЭЛИНК. Редактируемый список включает имена, элементы, тип и описание связанных объектов. Большинство этих изменений можно внести с помощью клавиатуры или панели «Добавить/удалить участника». Редактор описаний Legal-Aid поддерживает внешние ссылки и фильтрацию внешних ссылок. Чтобы включить фильтрацию внешних ссылок для выбранного чертежа, выберите вкладку «Чертежи» и нажмите кнопку \"Фильтрация внешних ссылок кнопка. В Rhino 7 попытка добавить описание к представлению во временной настройке не работает.

Это не возвращает правильный набор значений.

Попытка повторно запустить созданное представление вызовет ошибку, связанную с командой CREATVIEW. Кроме того, если я создаю блок и использую «описание ......» для описания блока, то позже пользователь изменит формулировку определения блока, и я не увижу обновленное определение блока. Однако само определение блока обновляется. Редактор описаний Legal-Aid имеет несколько функций. Например, вы можете изменить режим выбора из Стандарт к Задний ход выделение, которое сохраняет пунктирный контур выделения, даже если блок выделен. Горизонтальное вертикальное

Вы можете указать горизонтальную/вертикальную ориентацию блока и описание блока. Например, если вы хотите, чтобы в блоке отображалась роза ветров с направлением на север в левом нижнем углу, вы можете сделать вызов и указать свой блок следующим образом:

## Скачать Autodesk AutoCAD Лицензионный кейген For Windows 2022

Сначала я установил AutoCAD, а затем программное обеспечение веб-интерфейса Additive CAD. После этого я следил за бесплатным программным обеспечением в течение недели. Мне очень нравится Additive CAD. Поскольку я использовал это программное обеспечение всего неделю, оно было бесплатным. Интерфейс был прост для понимания, и я мог легко создавать свои

структуры. Это лучшее программное обеспечение САПР для бесплатной учетной записи. Я работал с этим программным обеспечением в течение недели и подумал, что его очень легко освоить, плюс вы можете использовать его для любых целей. Мне очень понравился интерфейс и удобный выбор, а чтобы использовать все функции, понадобилась всего неделя. Я использовал Microsoft Excel и заработал много денег, когда начинал. Самое приятное в этом то, что программное обеспечение, которое я использовал, бесплатное и имеет все необходимые мне функции. Я смог создавать модели Microsoft Excel простым способом. Я смог получить руководство по видео на Youtube и воспользоваться доступной онлайн-справкой. Это было очень полезно. Некоторые очень полезные приложения для инженеров-строителей. Преимущество использования такого приложения вместо только чистых объектов AutoCAD можно почувствовать сразу после первых минут работы. Я начал работать с ним за 2 месяца и скоро сделаю свой первый дом среднего размера. Additive CAD — это бесплатное и простое в использовании программное обеспечение, разработанное для облегчения создания вебпроектов. На самом деле это мощное и простое программное обеспечение САПР, которое позволяет вам настраивать вашу модель так, как вам нравится. Я использовал это программное обеспечение в течение недели, и я заметил, что оно простое в использовании, и оно мне действительно понравилось. Как и в случае с AutoCAD, перед началом работы вы можете использовать некоторое бесплатное программное обеспечение САПР. Autodesk предоставляет бесплатное веб-приложение для 3D-моделирования Fusion 360, которое является отличной отправной точкой для изучения нового программного обеспечения или даже набора инструментов. Как только вы освоитесь с основами, вы можете перейти на платный план, который открывает больше функций. 1328bc6316

## Autodesk AutoCAD Скачать Серийный номер For Mac and Windows 2023

А Тема на Quora объясняет, что изучение AutoCAD совсем не просто для новичка. Вы быстро узнаете, что программа предлагает невероятно разнообразный набор инструментов и даже функций. Это одна из лучших программ для планирования коммерческих и жилых проектов. Не существует одного метода, который гарантирует успех. Узнайте, как вы можете изучить AutoCAD, не теряя времени. Вам нужно будет научиться использовать мышь для самых разных целей — это не только в AutoCAD, это обычная практика в любом программном обеспечении, которое вы используете. Например, если вы щелкаете по определенному инструменту, вам нужно будет узнать, когда щелкнуть по этому инструменту или когда щелкнуть правой кнопкой мыши. После того, как вы освоите AutoCAD, следующим шагом будет изучение концепции проекции и стереометрии. Даже опытному архитектору потребуется некоторое время, чтобы понять эти две концепции. Изучение математики, лежащей в основе проекции и стереометрии, является самой сложной частью AutoCAD. Я предлагаю вам сначала изучить эти две концепции, используя бумагу. Затем, когда вы будете уверены в математике, вы можете использовать пакеты для рисования. Обучение использованию программного обеспечения, которое так широко используется, дает каждому возможность исследовать мир дизайна и черчения. И из-за многочисленных преимуществ, которые он может предоставить, изучение AutoCAD является выгодным вложением времени. Это программное обеспечение чрезвычайно гибкое, и его можно легко настроить в соответствии с вашими конкретными потребностями и предпочтениями. Если вы хотите узнать, как использовать AutoCAD, существует множество возможностей для обучения. Но независимо от того, являетесь ли вы старшеклассником, студентом колледжа или опытным специалистом, обучение использованию AutoCAD может принести пользу. Поначалу вас может смутить терминология. Вы можете изучить два способа научиться пользоваться AutoCAD. Первый способ — просмотреть краткий онлайнучебник. Самое приятное то, что вы можете посмотреть учебник на своем рабочем столе, а затем посмотреть его на мобильном устройстве. И вы можете взять его с собой куда угодно.

автокад электрикал скачать цветы в автокаде скачать исполнительные схемы в автокаде скачать экспликация автокад скачать дорожные знаки в автокаде скачать автокад 14 скачать бесплатно русская версия автокад 14 скачать бесплатно автокад 2011 скачать автокад 2011 скачать с ключом программа откос для автокада скачать

Я действительно начал изучать AutoCAD с Автокад ЛТ, но большую часть обучения я провел самостоятельно с помощью руководства местной канадской фирмы, специализирующейся на обучении AutoCAD, и я разработал несколько учебных программ AutoCAD R2009 для использования в нашей компании. Эти курсы были очень информативными и обучали основам программного обеспечения. Привыкайте к идеям «это не так уж сложно» и «это очень просто», потому что это две самые большие ложь, которые вы услышите, когда будете учиться использовать AutoCAD. В то время как для изучения большинства работ, требующих использования AutoCAD, требуется всего несколько часов, как и для большинства сложных программных продуктов, требуется много времени, чтобы полностью понять уровень сложности, который лежит на каждом шагу. Проектирование в SketchUp, как и в AutoCAD, требует большой практики. SketchUp делает изучение 3D-дизайна

настолько простым, что поначалу это кажется сложным. Как и любой новый навык, SketchUp может быть нелегко освоить. Хорошая новость заключается в том, что с практикой изучение SketchUp становится проще. Это то, что вы можете практиковать каждый день, и в процессе вы многому научитесь. Не забывайте часто практиковаться. Если вы решили потратить время на изучение AutoCAD, не влюбляйтесь в него. Некоторые дизайнеры предпочитают программное обеспечение для проектирования, а не программное обеспечение для черчения, но если это не вы, вам, возможно, придется работать долгие часы, чтобы научиться ориентироваться в программном обеспечении. Я знаю, что вы наверняка слышали об обучающих видео. На самом деле, существует так много видео, которые позволяют вам учиться, пока вы готовы их смотреть. Вы найдете видео AutoCAD на YouTube, если будете искать их. Не стесняйтесь посещать YouTube и искать видео. Суть в том, что даже если вы не хотите изучать AutoCAD, SketchUp — самая популярная программа 3D CAD. Основная причина того, что САПР сложнее, чем должна быть, заключается в затратах времени на изучение всего пакета САПР, даже если вы знаете предмет лучше, чем большинство людей.

Во-первых, вам нужно научиться рисовать 2D-объекты и 3D-объекты. Даже если вам не нужно работать с огромными зданиями, вы сможете научиться использовать свои навыки для создания профессионально выглядящих моделей таких вещей, как дома, подвалы или ванные комнаты. Для тех, у кого нет опыта рисования, это может быть самой сложной частью. Вам нужно научиться рисовать фигуры и объекты в 3D. Это поможет вам создавать модели домов, коммерческих зданий или даже мебели. Изучение AutoCAD часто считается намного более простым, чем другие программы для проектирования, и именно время обучения — это время, которое вам нужно инвестировать. Сложность заключается в том, что все дело в выборе правильного метода для вас. Изучить AutoCAD онлайн или офлайн относительно легко, но найти хорошего инструктора, имеющего опыт работы с AutoCAD, сложнее. Недавно меня научили пользоваться последней версией, и она очень удобна для пользователя. Это очень интуитивно понятный интерфейс, который легко использовать и редактировать мои рисунки. Тем не менее, разобраться в различных типах блоков довольно сложно, и я думаю, что это требует определенного терпения. Я не нахожу это таким трудным. Мы говорим об интерфейсе, который не очень знаком людям из традиционной офисной среды, и я думаю, что из-за этого есть некоторые проблемы с обучением. Независимо от вашей карьеры, после изучения этого руководства по AutoCAD и только после того, как вы освоите основные команды, вы станете уверенным и эффективным разработчиком программного обеспечения. Помните, что само программное обеспечение может быть сложным в освоении, но следование руководствам избавит вас от некоторых проблем. Довольно сложно, если вы привыкли к AutoCAD R20, и несложно, если вы привыкли к более ранним версиям. Последние версии сильно отличаются от более ранних версий и не имеют большого смысла. Основные графические аспекты интерфейса остались прежними.А также строка меню, которая постоянно добавляется в AutoCAD, что значительно упрощает навигацию. Проблема в интерфейсе. Мне нравятся меню и столбцы, и большинство вещей расположены логично. Проблема в кнопках и командных блоках. В ранних версиях так много разных приложений и Windows, что я редко мог найти нужное. Я нахожу это очень запутанным и немного кошмарным.

<https://techplanet.today/post/descargar-autocad-2015-para-windows-7-32-bits>

[https://techplanet.today/post/descarga-gratis-autodesk-autocad-clave-de-licencia-gratuita-for-window](https://techplanet.today/post/descarga-gratis-autodesk-autocad-clave-de-licencia-gratuita-for-windows-x3264-ultima-version-2023) [s-x3264-ultima-version-2023](https://techplanet.today/post/descarga-gratis-autodesk-autocad-clave-de-licencia-gratuita-for-windows-x3264-ultima-version-2023)

[https://techplanet.today/post/autodesk-autocad-clave-de-licencia-torrent-codigo-de-activacion-3264bi](https://techplanet.today/post/autodesk-autocad-clave-de-licencia-torrent-codigo-de-activacion-3264bit-2022) [t-2022](https://techplanet.today/post/autodesk-autocad-clave-de-licencia-torrent-codigo-de-activacion-3264bit-2022)

[https://techplanet.today/post/autocad-2022-241-descarga-gratis-clave-de-licencia-licencia-keygen-win](https://techplanet.today/post/autocad-2022-241-descarga-gratis-clave-de-licencia-licencia-keygen-win-mac-parche-de-por-vida-2022-en-espanol) [-mac-parche-de-por-vida-2022-en-espanol](https://techplanet.today/post/autocad-2022-241-descarga-gratis-clave-de-licencia-licencia-keygen-win-mac-parche-de-por-vida-2022-en-espanol)

После того, как вы изучите AutoCAD, вы сможете использовать его для разработки любых 2Dчертежей, которые вы только можете себе представить. Программное обеспечение использовалось для создания всего: от вывесок до дизайна одежды и программ мероприятий. В конце концов, AutoCAD помогает вам создавать на любом носителе, будь то текст или цифровой. Дизайнеры, архитекторы, инженеры, графические дизайнеры и другие могут получить пользу от изучения этого программного обеспечения. Fujifilm не рекомендует ставить AutoCAD на временную шкалу на праздники; мы считаем, что люди должны изучать его со временем, а не пытаться втиснуть его в короткий промежуток времени, например, в отпуск. Если вы визуальный ученик, то изучение программного обеспечения САПР, такого как AutoCAD, поначалу может быть сложным. Вы должны иметь возможность визуализировать свой дизайн, чтобы увидеть более широкую картину. Кстати, это справедливо и для САПР для любой другой индустрии программного обеспечения. Когда я начал изучать AutoCAD, я был, вероятно, самым визуальным учеником, которого я знал. Я уверен, что вам будет намного легче, если вы начнете с рисования и использования программного обеспечения для создания моделей. Когда вы будете готовы научиться создавать фигуры и использовать инструменты программного обеспечения, вы сможете усовершенствовать свои навыки рисования. Раньше я работал внештатным тренером по программному обеспечению CAD/CAM/3D для малого бизнеса и консалтинговых фирм. Я обнаружил, что большинство домашних мастеров могут освоить AutoCAD, но трудности возникают у крупных бизнес-клиентов. Это большой. Когда я впервые начал изучать AutoCAD, мой первоначальный подход заключался в том, чтобы погрузиться прямо в программное обеспечение и начать рисовать здание. При этом я обнаружил множество новых функций и команд, о существовании которых я не знал. Однако со временем я понял, что это один из худших способов обучения. Хотя изучение новых техник и трюков может быть интересным, мы должны использовать программное обеспечение. *для чего он был разработан* а не для немедленного удовлетворения, которое мы получаем от изучения новых вещей о самом программном обеспечении.

<https://www.sneslev-ringsted.dk/autodesk-autocad-полная-версия-кейгена-3264bit-2022/> <http://lacartadecervezas.com/wp-content/uploads/2022/12/AutoCAD-x3264-2023.pdf> <https://molenbeekshopping.be/wp-content/uploads/2022/12/varnste.pdf> <http://www.servisfoundation.org/2022/12/16/autocad-скачать-для-windows-10-exclusive/> <https://porizko.de/скачать-бесплатно-autocad-2023-24-2-код-активации-с-key/> <https://insuranceplansforu.com/autodesk-autocad-скачать-бесплатно-crack-серийный-номе/> <https://pizzeriaminerva.es/wp-content/uploads/2022/12/Extra-Quality.pdf> <https://www.goldwimpern.de/wp-content/uploads/2022/12/noaibra.pdf> <https://lebanesebusinessdirectory.com/wp-content/uploads/2022/12/walyjam.pdf> <https://www.invprofits.com/wp-content/uploads/2022/12/nocodea.pdf> [http://www.aolscarborough.com/autodesk-autocad-скачать-бесплатно-с-ключом-win-mac-64-bits-по](http://www.aolscarborough.com/autodesk-autocad-скачать-бесплатно-с-ключом-win-mac-64-bits-пос/) [с/](http://www.aolscarborough.com/autodesk-autocad-скачать-бесплатно-с-ключом-win-mac-64-bits-пос/) <https://lexcliq.com/wp-content/uploads/2022/12/engzsig.pdf> <https://www.printsouq.ae/wp-content/uploads/2022/12/dejtris.pdf> <https://kumarvihaan.in/книги-по-autocad-скачать-бесплатно-extra-quality/> <https://www.yomiwang.com/wp-content/uploads/2022/12/7953fa006f9a556.pdf> <https://lexcliq.com/как-скачать-автокад-бесплатно-2021-verified/> <http://www.gea-pn.it/wp-content/uploads/2022/12/AutoCAD-64-Bits-2022.pdf>

<https://womss.com/wp-content/uploads/2022/12/Autodesk-AutoCAD-MacWin-3264bit-2023.pdf> <https://www.answerwatcher.com/wp-content/uploads/2022/12/chacli.pdf> <https://littleeats.au/скачать-типы-линий-для-autocad-2022-install/>

AutoCAD — сложная программа, и чтобы освоить ее, требуются время и усилия. Чтобы сэкономить время, попробуйте использовать готовые шаблоны для ваших первоначальных проектов и убедитесь, что вы знаете, как использовать некоторые из наиболее важных функций AutoCAD. Те, кто работает в индустрии САПР, всегда что-то делают, поэтому очень важно просто начать и не сдаваться. Если вы студент колледжа, которому поручено научиться пользоваться таким программным пакетом, как AutoCAD, вы можете просмотреть материалы в Интернете или найти преподавателя, который проведет вас через материал в удобном для вас темпе. Для начала вам необходимо записаться на курс, доступный в вашей школе. Многие учебные программы предлагаются в различных колледжах по всему миру; таким образом, разумно просматривать программы, курсы и веб-сайты в вашем местном колледже, чтобы увидеть, что предлагается. Приготовьтесь к многочасовой работе. Когда вы научитесь использовать мышь для вставки, удаления и изменения объектов, вы, возможно, захотите использовать некоторые из различных шаблонов, созданных для вас профессионалами, преподавателями и другими энтузиастами. Вы можете использовать веб-сайт Tutorials Point, чтобы найти учебные пособия, связанные с приложением. AutoCAD считается простым в освоении приложением с относительно легкой кривой обучения. Однако быть опытным пользователем AutoCAD — это не то, чему можно научиться с помощью нескольких щелчков мышью или онлайн-учебников. Чтобы изучить передовые методы AutoCAD, вы должны быть готовы потратить некоторое время и деньги на свое обучение и не отчаиваться из-за некоторых первоначальных трудностей или неудач. Основы AutoCAD не требуют специальной подготовки или опыта. Вы можете изучить основы самостоятельно и с помощью хорошего учебника. Например, вы можете посмотреть этот бесплатный учебник.Что касается людей, которые уже знакомы с программным обеспечением для проектирования САПР, вы можете обратиться к этому бесплатному курсу Autocad, созданному одним из ведущих поставщиков AutoCAD. Learn Autocad — один из популярных курсов для начинающих.